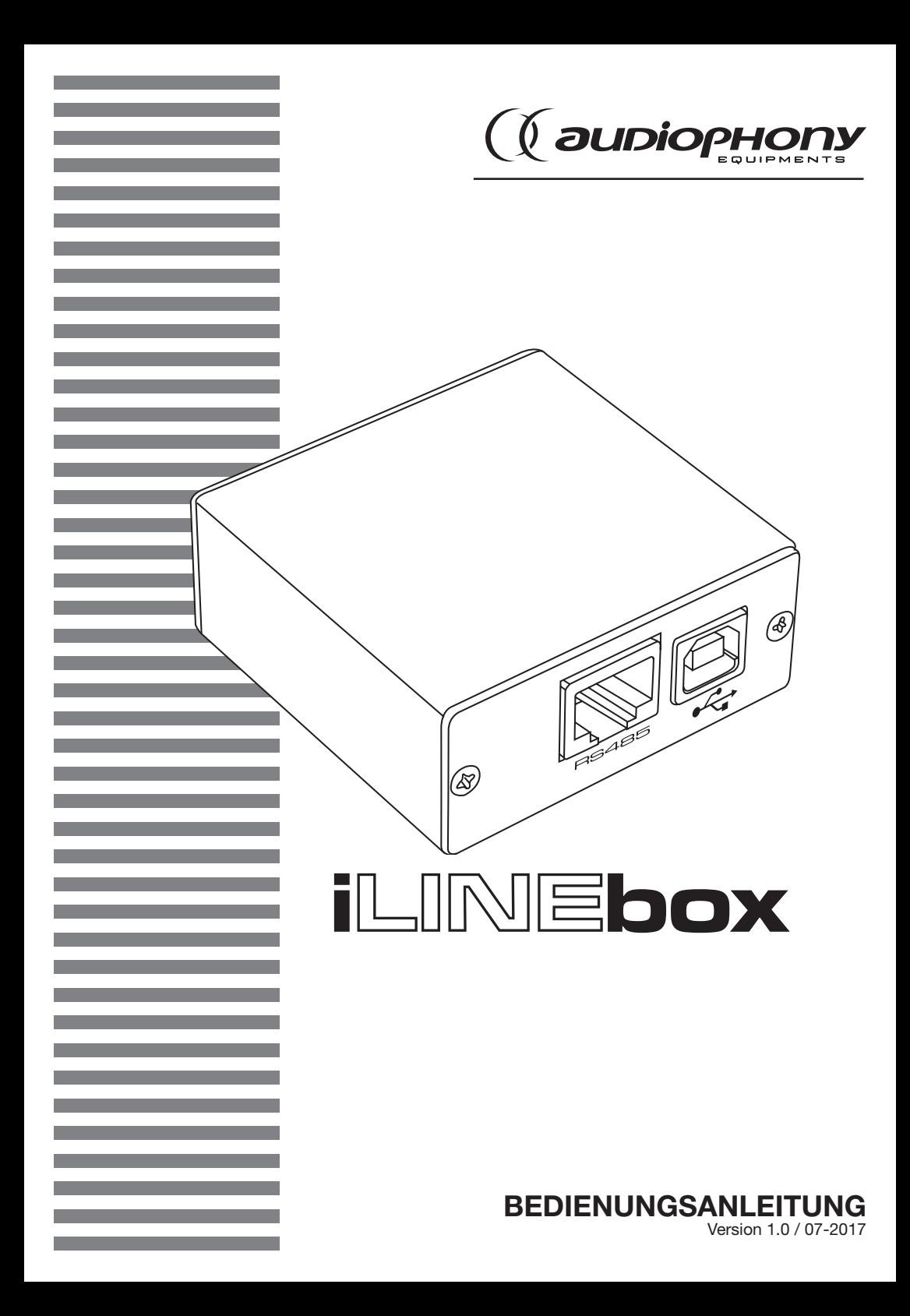

# 1 – Sicherheitshinweise

# Wichtige Sicherheitshinweise

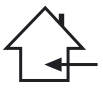

Das Gerät ist ausschließlich für Innenanwendungen geeignet. Verwenden Sie es nicht an feuchten oder extrem warmen/kalten Orten. Das Missachten dieser Sicherheitsmaßnahmen kann zu Brand, elektrischem Schock, Personenschäden, Sachschäden oder Produktbeschädigungen führen.

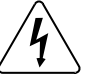

Dieses Produkt enthält nicht-isolierte elektrische Komponenten. Führen Sie keine Wartungsarbeiten durch, wenn es eingeschaltet ist. Dies kann einen elektrischen Schlag zur Folge haben.

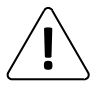

Alle Wartungsarbeiten müssen durch einen von CONTEST autorisierten technischen Kundendienst durchgeführt werden. Bei grundlegenden Reinigungsarbeiten müssen unsere Sicherheitsmaßnahmen vollständig eingehalten werden.

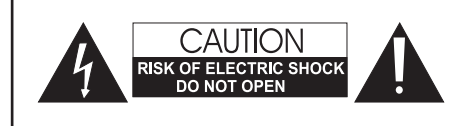

WARNHINWEISE: Dieses Gerät enthält keine vom Benutzer instandsetzbaren/wartbaren Teile. Öffnen Sie das Gehäuse nicht und versuchen Sie nicht, es selbst zu warten. Bitte setzen Sie sich für den eher unwahrscheinlichen Fall, dass Ihr Gerät instandgesetzt werden muss, mit Ihrem Händler vor Ort in Verbindung.

Verwenden Sie bitte keine Mehrfachsteckdosen, Verlängerungen oder Anschlusssysteme, solange Sie sich nicht vergewissert haben, dass Sie ordnungsgemäß isoliert sind und keine Beschädigungen besitzen, um elektrischen Fehlfunktionen vorzubeugen.

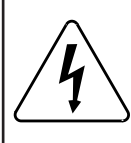

# Stromschlaggefahr

Um die Gefahr von Stromschlägen zu vermeiden, verwenden Sie keine Verlängerungskabel, Steckdosen oder andere Verbindungssysteme, ohne sicherzustellen, dass Metallteile vollständig außer Reichweite sind.

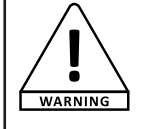

## **Schallpegel**

Unsere Audiolösungen liefern beachtliche Schalldruckpegel (SPL), die bei längerer Einwirkung für die menschliche Gesundheit schädlich sein können. Halten Sie nicht in unmittelbarer Nähe der betriebenen Lautsprecher auf.

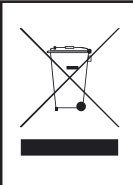

## Recycling Ihres Geräts

• Da sich HITMUSIC wirklich für die Umwelt einsetzt, vermarkten wir nur saubere, ROHS-konforme Produkte.

•Wenn dieses Produkt das Ende seiner Lebensdauer erreicht hat, bringen Sie es zu einer von den örtlichen Behörden vorgesehenen Sammelstelle. Durch die getrennte Sammlung und das Recycling Ihres Produkts bei der Entsorgung werden die natürlichen Ressourcen geschont und es wird sichergestellt, dass es auf eine Weise recycelt wird, die die menschliche Gesundheit und Umwelt schützt.

# Verwendete Symbole

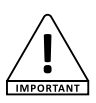

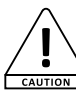

Dieses Symbol weist auf eine wichtige Vorsichtsmaßnahme hin. <br>Dieses Symbol weist auf eine wichtige Vorsichtsmaßnahme hin. Der Den Denstuktboote einer auf der Risiko einer Produktbeschädigung.

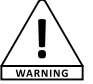

Das WARNUNG-Symbol weist auf ein Risiko für die körperliche Unversehrtheit des Nutzers hin. Das Produkt kann auch beschädigt werden.

# Anleitungen und Empfehlungen

#### 1 – Bitte sorgfältig lesen:

Wir empfehlen Ihnen ausdrücklich, die Sicherheitsmaßnahmen gründlich zu lesen und zu verstehen, bevor Sie beginnen, dieses Gerät zu bedienen.

#### 2 – Diese Bedienungsanleitung bitte aufbewahren:

Wir empfehlen Ihnen ausdrücklich, diese Bedienungsanleitung für zukünftige Referenzen zusammen mit dem Gerät aufzubewahren.

#### 3 – Dieses Produkt umsichtig bedienen:

Wir empfehlen Ihnen ausdrücklich, jede der Sicherheitsmaßnahmen zu beachten.

#### 4 – Den Anleitungen folgen:

Bitte befolgen Sie jede Sicherheitsmaßnahme, um Körperverletzungen bzw. Sachbeschädigungen vorzubeugen.

### 5 – Wasser und feuchte Orte meiden:

Verwenden Sie dieses Produkt nicht im Regen, in der Nähe von Waschbecken oder an anderen feuchten Orten.

#### 6 – Aufbau:

Wir bitten Sie nachdrücklich, nur ein Befestigungssystem oder nur Halterungen zu verwenden, die durch den Hersteller empfohlen oder mit diesem Produkt mitgeliefert werden. Folgen Sie den Montageanleitungen sorgfältig und verwenden Sie geeignete Werkzeuge.

Vergewissern Sie sich immer, dass dieses Gerät sicher befestigt ist, um Vibrationen oder einem Verrutschen während des Betriebs vorzubeugen, da dies zu Körperverletzungen führen könnte.

#### 7 – Decken- oder Wandmontage:

Bitte setzen Sie sich mit Ihrem Händler vor Ort in Verbindung, bevor Sie mit der Durchführung einer Decken- oder Wandmontage beginnen.

#### 8 – Belüftung:

Die Lüftungsöffnungen gewährleisten eine sichere Benutzung dieses Produkts und beugen dem Risiko der Überhitzung vor. Bedecken oder blockieren Sie diese Öffnungen nicht, da dies zur Überhitzung und potentieller Körperverletzung oder Produktbeschädigung führen könnte. Dieses Produkt sollte niemals in einem geschlossenen unbelüfteten Bereich wie beispielsweise einem Transportkoffer oder einem Rack betrieben werden, es sei denn, Lüftungsöffnungen werden für diesen Zweck bereitgestellt.

#### 9 – Wärmeeinwirkung:

Dauerhafter Kontakt mit oder ständige Nähe zu warmen Oberflächen kann zur Überhitzung und Produktbeschädigung führen. Bitte halten Sie dieses Produkt von Wärmequellen wie Heizern, Verstärkern, Heizplatten usw. fern.

#### 10 – Elektrische Stromversorgung:

Dieses Produkt kann nur mit einer ganz bestimmten Spannung betrieben werden. Die Informationen hierzu finden Sie auf dem Typenschild auf der Rückseite des Produkts.

#### 11 – Schutz des Netzkabels:

Das Netzkabel sollte so verlegt werden, dass nicht auf es getreten wird, es nicht durch auf dem Netzkabel stehende Gegenstände gequetscht oder durch gegen das Netzkabel drückende Gegenstände eingeklemmt wird. Achten Sie beim Netzkabel besonders auf die Steckkontakte des Netzsteckers, den Bereich, wo das Netzkabel aus dem Gerät herausgeführt wird und auf einfach zu erreichende Netzsteckdosen.

#### 12 – Sicherheitsmaßnahmen bei der Reinigung:

Trennen Sie das Gerät vom Stromnetz, bevor Sie mit der Ausführung von Reinigungsarbeiten beginnen. Dieses Produkt sollte nur mit Zubehör gereinigt werden, das vom Hersteller empfohlen wurde. Verwenden Sie ein angefeuchtetes Tuch, um die Oberfläche des Produkts zu reinigen. Waschen Sie dieses Produkt nicht.

#### 13 – Nichtbenutzung über einen längeren Zeitraum:

Ziehen Sie den Netzstecker aus der Netzsteckdose, wenn Sie das Gerät über einen längeren Zeitraum nicht benutzen.

#### 14 – Eindringen von Flüssigkeiten oder Gegenständen:

Lassen Sie keine Gegenstände in dieses Produkt eindringen, da dies zu einem elektrischen Schlag oder einem Brand führen kann.

Verschütten Sie niemals Flüssigkeiten auf diesem Produkt, da diese in die elektronischen Komponenten eindringen können und dies zu einem elektrischen Schlag oder Brand führen kann.

#### 15 – Dieses Produkt muss gewartet werden, wenn:

Wenden Sie sich an qualifiziertes Fachpersonal, wenn:

- Netzkabel oder Netzstecker beschädigt wurden.
- Gegenstände in das Gerät eingedrungen sind oder Flüssigkeiten auf ihm verschüttet wurden.
- Das Gerät Regen oder Wasser ausgesetzt war.
- Das Produkt scheinbar nicht normal funktioniert.
- Das Produkt beschädigt wurde.

#### 16 – Überprüfung / Wartung:

Führen Sie keine Überprüfung oder Wartung selbst durch. Alle Wartungsarbeiten sind von qualifiziertem Personal durchzuführen.

### 17 – Betriebsumfeld:

Umgebungstemperatur und Luftfeuchtigkeit: +5 bis + 35 °C, die relative Luftfeuchtigkeit muss unter 85 % liegen (wenn die Lüftungsöffnungen nicht blockiert sind).

Nehmen Sie dieses Produkt nicht an unbelüfteten, sehr feuchten oder warmen Orten in Betrieb.

# 2 – Installation

# 2 – 1: Installation der Gerätetreiber

Öffnen Sie die CD DSP DISK CD und doppelklicken Sie auf die Verknüpfung "PL2303\_Prolific\_DriverInstaller\_v1210.exe".

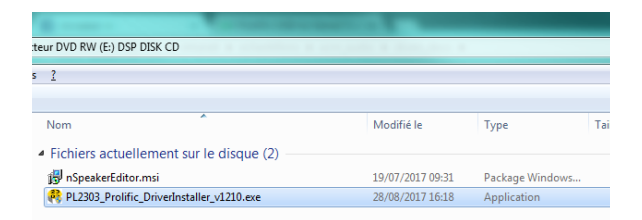

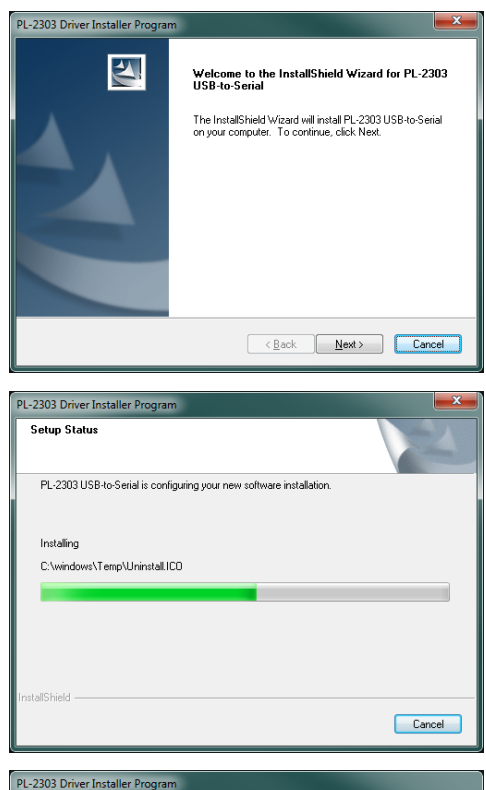

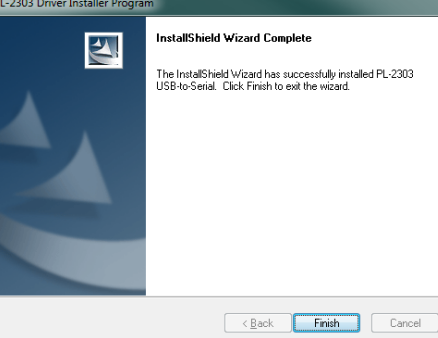

Klicken Sie auf Next

Der Installationsvorgang wird ausgeführt.

Klicken Sie auf Finish, um die Installation abzuschließen.

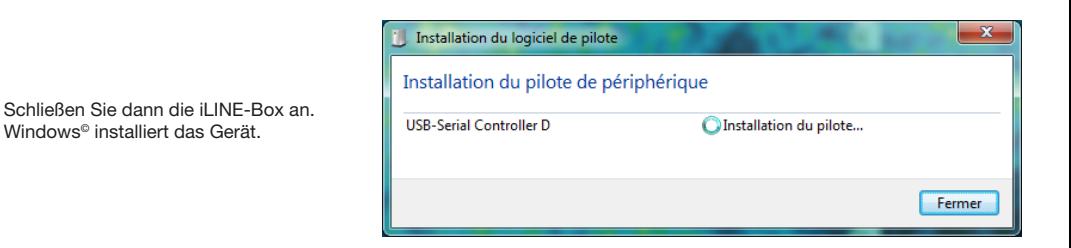

2 – 2: Installation der Lautsprecher-Bearbeitungssoftware

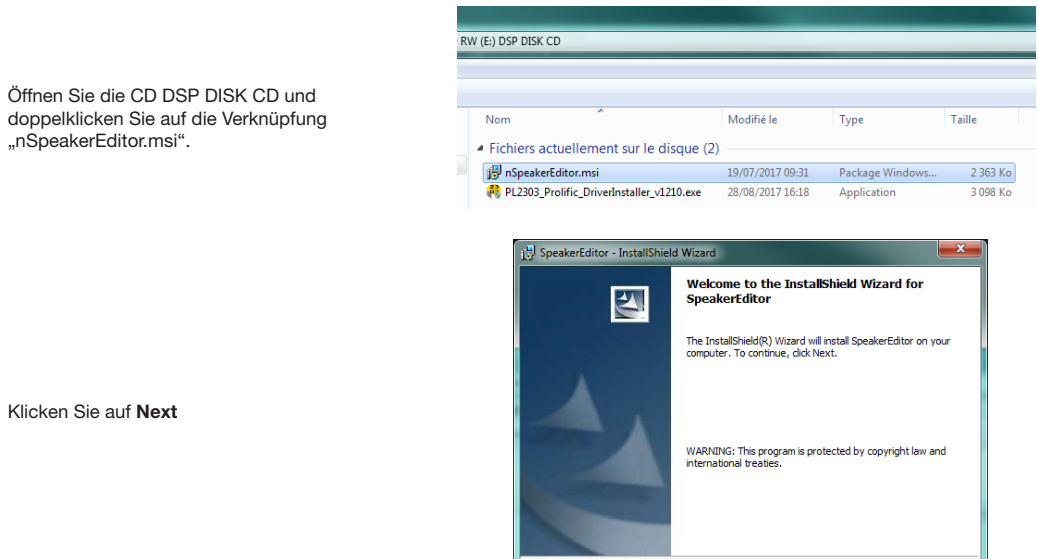

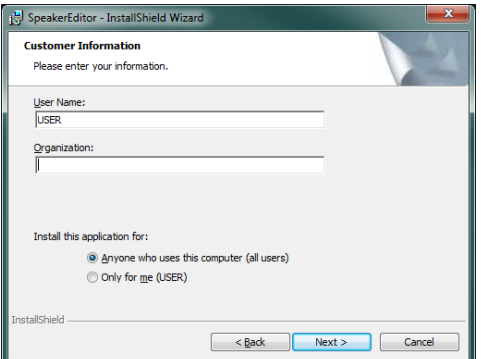

Eack Next > Cancel

Geben Sie Ihren Namen und den Ihres Unternehmens (optional) ein

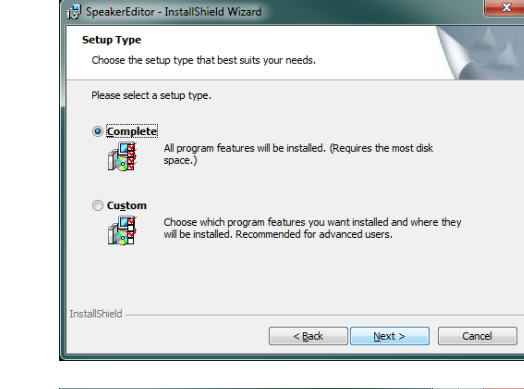

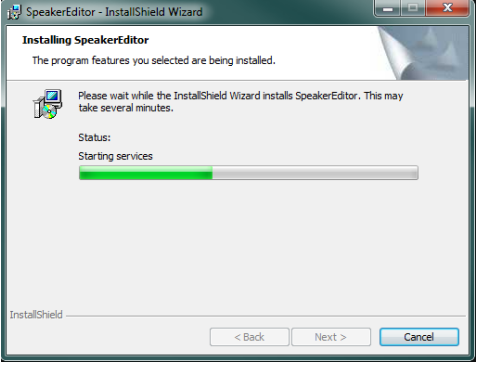

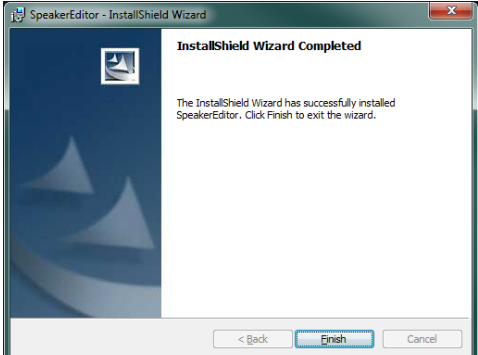

Wählen Sie die Installationsmethode "Complete". Bei der Installationsmethode "Custom" gibt es keine Auswahl.

Der Installationsvorgang wird ausgeführt.

Klicken Sie auf Finish, um die Installation abzuschließen.

# 2 – 3: Von der iLINE-Box verwendete COM-Port-Nummer feststellen

Klicken Sie mit der rechten Maustaste auf das Symbol "Arbeitsplatz" und wählen Sie "Verwalten".

**M** 

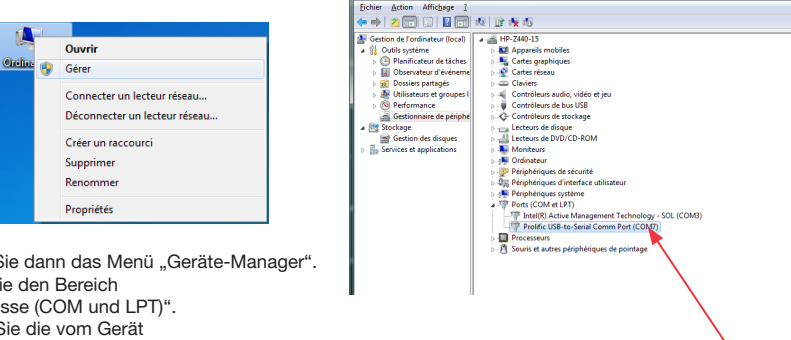

COM-Port-Nummer, die Sie sich merken müssen.

Actions

Gestionnaire de périphériqu.

ü

Wählen Sie dann das Menü "Geräte-Manager". Öffnen Sie den Bereich "Anschlüsse (COM und LPT)". Suchen Sie die vom Gerät "Prolific USB-to-Serial Comm Port" verwendete Portnummer.

# 3 – Verwenden der Software

# 3 – 1: Grundlegender Betrieb

Starten Sie die Software über die Verknüpfung:

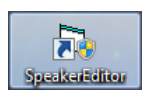

Die Software wird wie folgt angezeigt:

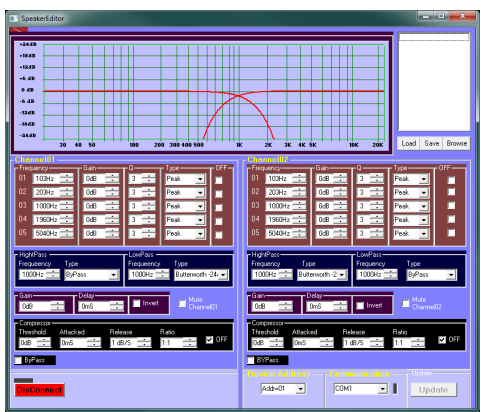

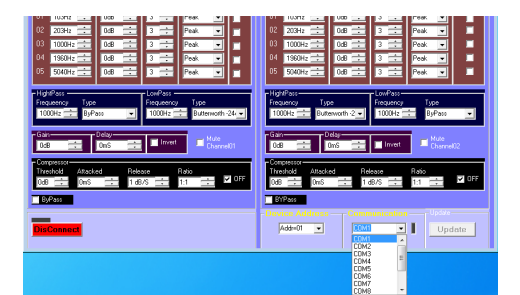

Wählen Sie im Bereich Kommunikation den im vorherigen Absatz festgestellten COM-Anschluss aus.

Die standardmäßige Geräteadresse lautet 01. Sie können diese Adresse mit dem Dienstprogramm "AddressEditor" ändern. Weitere Einzelheiten finden Sie in Abschnitt 3-3.

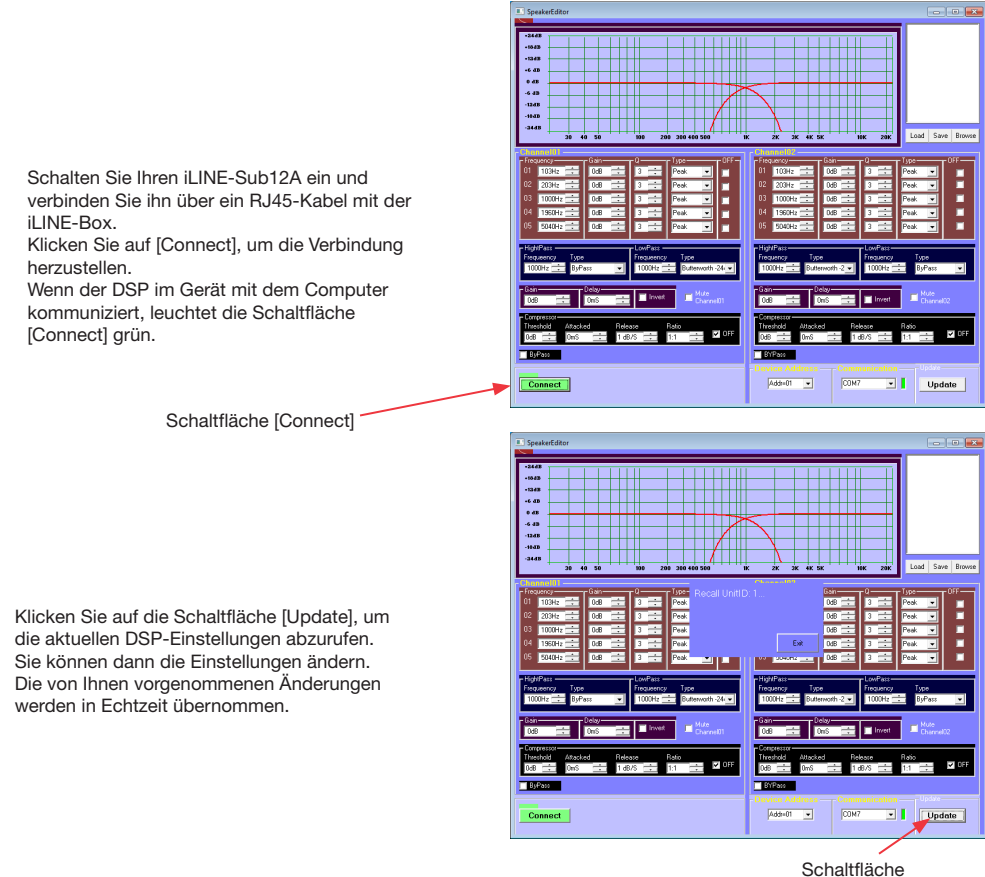

[Update]

Um eine vorhandene Einstellung wiederherzustellen, klicken Sie auf die Schaltfläche [Browse]. Suchen Sie in den Computerverzeichnissen den Speicherort der gewünschten "bin"-Datei und klicken Sie auf die Schaltfläche [OK].

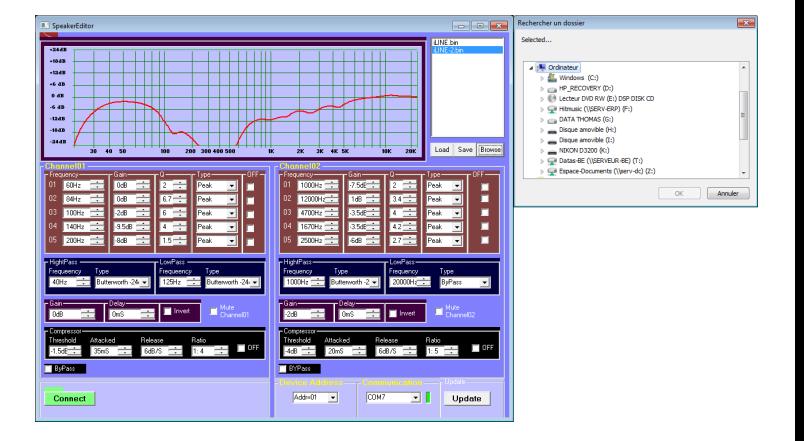

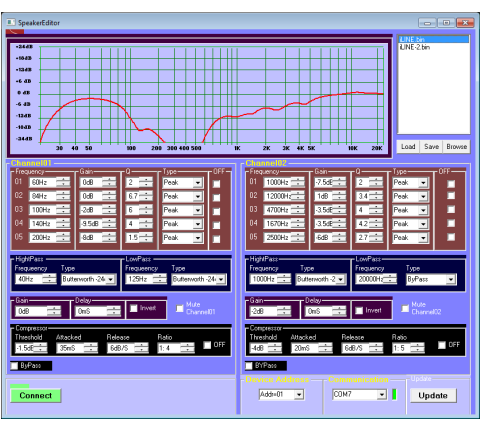

Wählen Sie in der nebenstehenden Liste das gewünschte Archiv aus und klicken Sie auf die Schaltfläche [Load]. Die Einstellung wird automatisch an den iLINE-Sub12A übertragen.

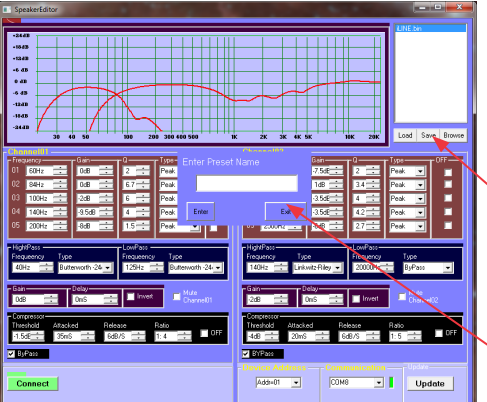

Wenn Sie eine Einstellung zur späteren Verwendung speichern möchten, klicken Sie auf die Schaltfläche [Browse], navigieren Sie zu dem Verzeichnis, in dem Sie die Einstellung speichern möchten und klicken Sie auf die Schaltfläche [Save].

Geben Sie im Dialogfeld einen Namen ein und klicken Sie auf die Schaltfläche [Enter].

1

 $\cdot$  2

# 3 – 2: Einstellbereiche

#### Einstellkurve:

Zeigt die aktuelle Einstellung an. Der linke Bereich entspricht "Kanal01". Der rechte Bereich entspricht "Kanal02".

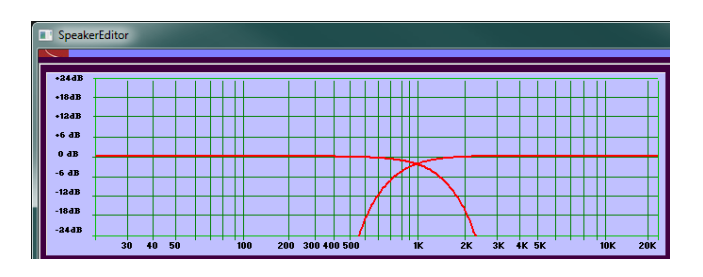

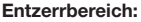

Jeder Kanal verfügt über 5 parametrische Equalizer.

#### Filterbereich:

Jeder Kanal hat 2 Filter und jeder Filter kann aus 9 verschiedenen Typen bestehen.

#### Verstärkungs- und Verzögerungsbereich:

Sie können die Verstärkung und Verzögerung für jeden Kanal einstellen. Sie können auch jeden Kanal abschalten, um Ihre Einstellungen auf dem anderen Kanal zu optimieren.

Ι

### Kompressorbereich:

Jeder Kanal verfügt über einen unabhängigen Kompressor, der deaktiviert werden kann.

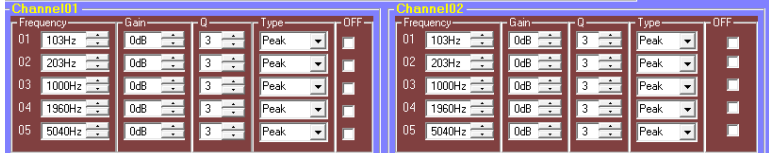

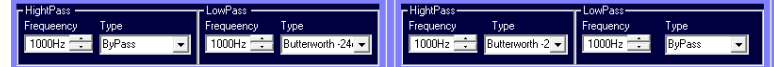

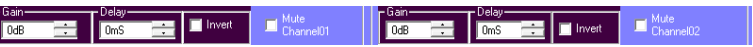

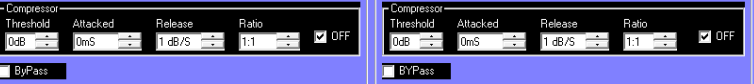

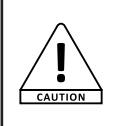

VORSICHT: Das Ändern der DSP-Einstellungen kann zu irreversiblen Schäden an den Lautsprechern führen. Audiophony kann nicht für den unsachgemäßen Gebrauch dieser Einstellungen verantwortlich gemacht werden.

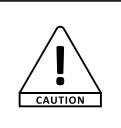

# 3 - 3: Dienstprogramm "AddressEditor"

Starten Sie die Software über die Verknüpfung:

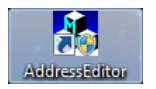

Mit diesem Dienstprogramm können Sie die Adressnummer des an die iLINE-Box angeschlossenen Produkts auslesen. Außerdem können Sie dem an die Box angeschlossenen Produkt eine Adresse zuweisen.

Hinweis: Bei der Verwendung des Dienstprogramms darf die "SpeakerEditor"-Software nicht verbunden sein.

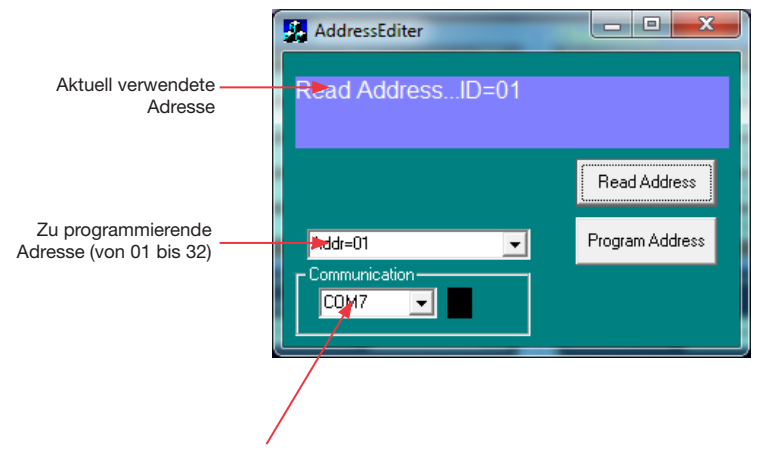

Wählen Sie den COM-Port wie in Abschnitt 2-3 beschrieben

Da AUDIOPHONY® seine Produkte mit größte Sorgfalt herstellt, um sicherzustellen, dass Sie nur die bestmögliche Qualität erhalten,<br>können unsere Produkte ohne vorherige Ankündigung geändert werden. Aus diesem Grund können physische Konfiguration des Produkts von den Abbildungen abweichen.<br>Sie erhalten Informationen über die neuesten Nachrichten und Updates über die Produkte von AUDIOPHONY® auf www.audiophony.com

AUDIOPHONY® ist ein Warenzeichen von HITMUSIC S.A.S – Zone Cahors sud – 46230 FONTANES – FRANKREICH